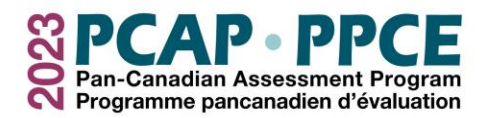

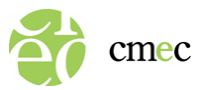

## **Marche à suivre pour les administratrices et administrateurs de test**

## Avant le jour de l'évaluation

- ❑ Rencontrez la personne-ressource de l'école pour passer en revue la logistique de l'évaluation.
- ❑ Lisez l'information qui se trouve sur le site Web du déploiement du PPCE pour comprendre comment le mettre en œuvre et remplir les formulaires.
- ❑ Lisez le script de l'évaluation et familiarisez-vous avec son contenu.
- ❑ Lancez l'outil d'exercice du PPCE avec la personne-ressource de l'école.

## Le jour de l'évaluation

- $\Box$  Arrivez environ une heure avant la séance d'évaluation pour préparer la salle et les appareils avec l'aide de la personne-ressource de l'école et la technicienne ou le technicien des TI (si possible).
- ❑ Préparez le poste de travail de chaque élève et placez le *Formulaire d'ouverture de session de l'élève* devant chaque appareil correspondant.
- $\Box$  Ouvrez une session pour tous les élèves sur leurs appareils au moyen de leurs identifiants OU attendez que tous les élèves soient assis et demandez-leur d'ouvrir une session au moyen de leurs identifiants qui figurent sur le *Formulaire d'ouverture de session de l'élève.*
- ❑ Suivez le script de l'évaluation et lisez les sections désignées aux élèves mot pour mot.
- ❑ Remplissez le *Formulaire de suivi des élèves*.
- ❑ Remplissez le *Formulaire de rapport de séance*.
- ❑ Remplissez le *Formulaire des taux de participation des élèves* avec la personne-ressource de l'école pour déterminer si une séance de rattrapage est requise.
- ❑ Ramassez tous les documents de l'évaluation et informez la personne-ressource de l'école que la séance est terminée.

## Après l'évaluation

- ❑ Passez en revue le *Formulaire de suivi des élèves* et le *Formulaire de rapport de séance*, et veillez à ce que les deux formulaires soient remplis correctement.
- $\Box$  Aidez la personne ressource de l'école à retourner les formulaires remplis par courriel au CMEC.